**IKCAD9)**

RIKCAD8 RIKCAD

 $1.$ 

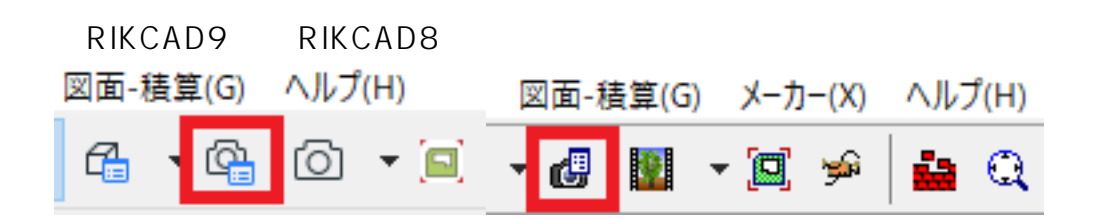

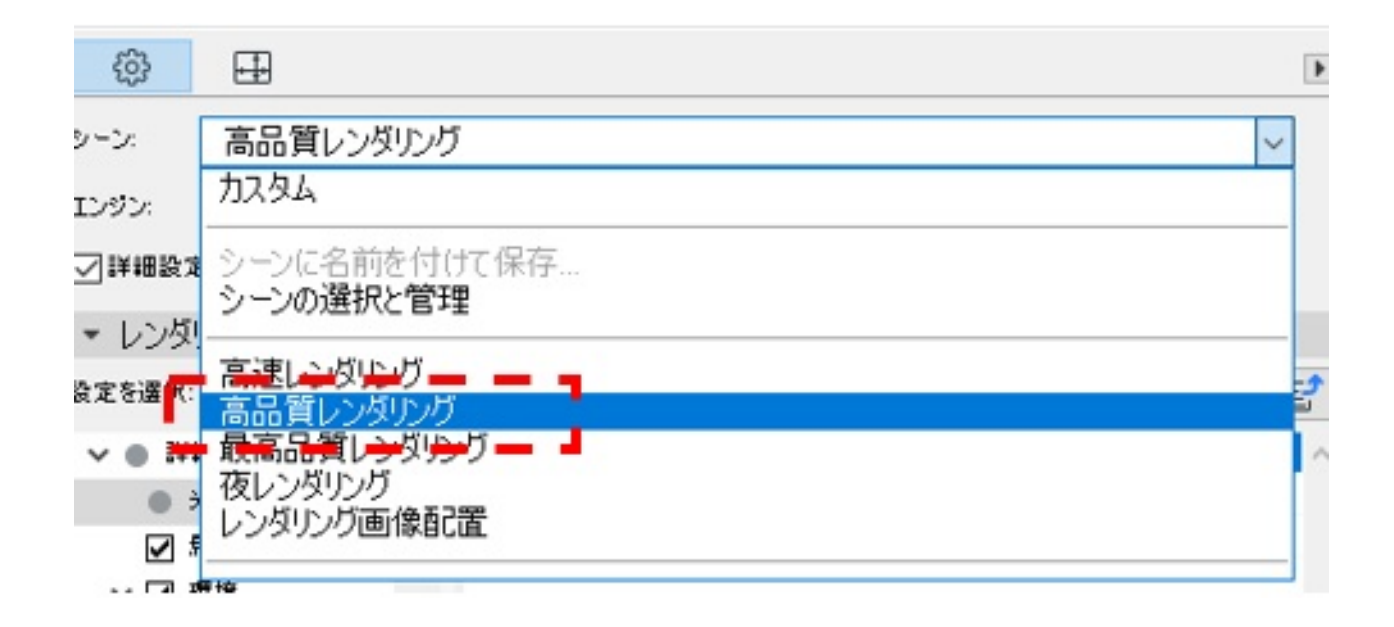

 $2.$ 

 $3.$ 

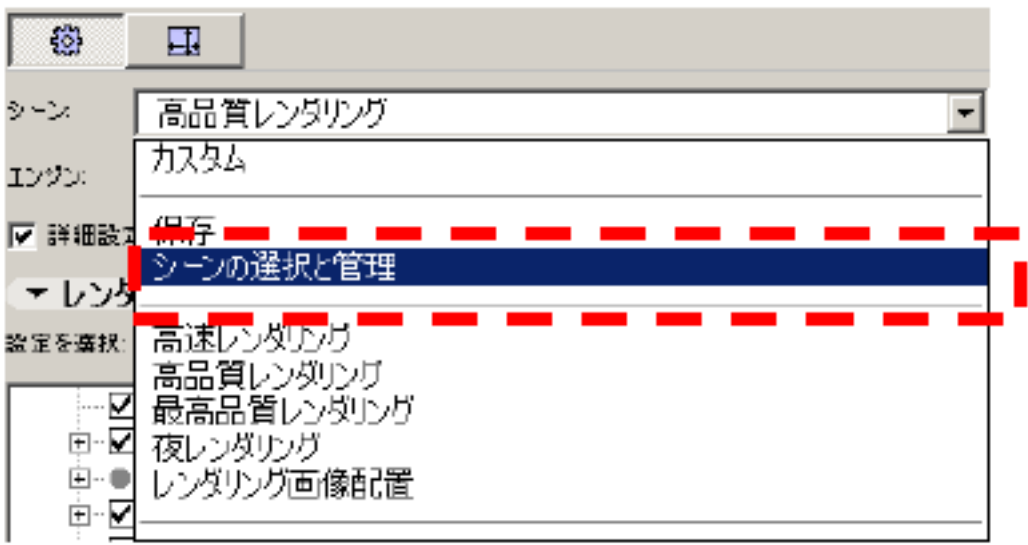

 $4.$ 

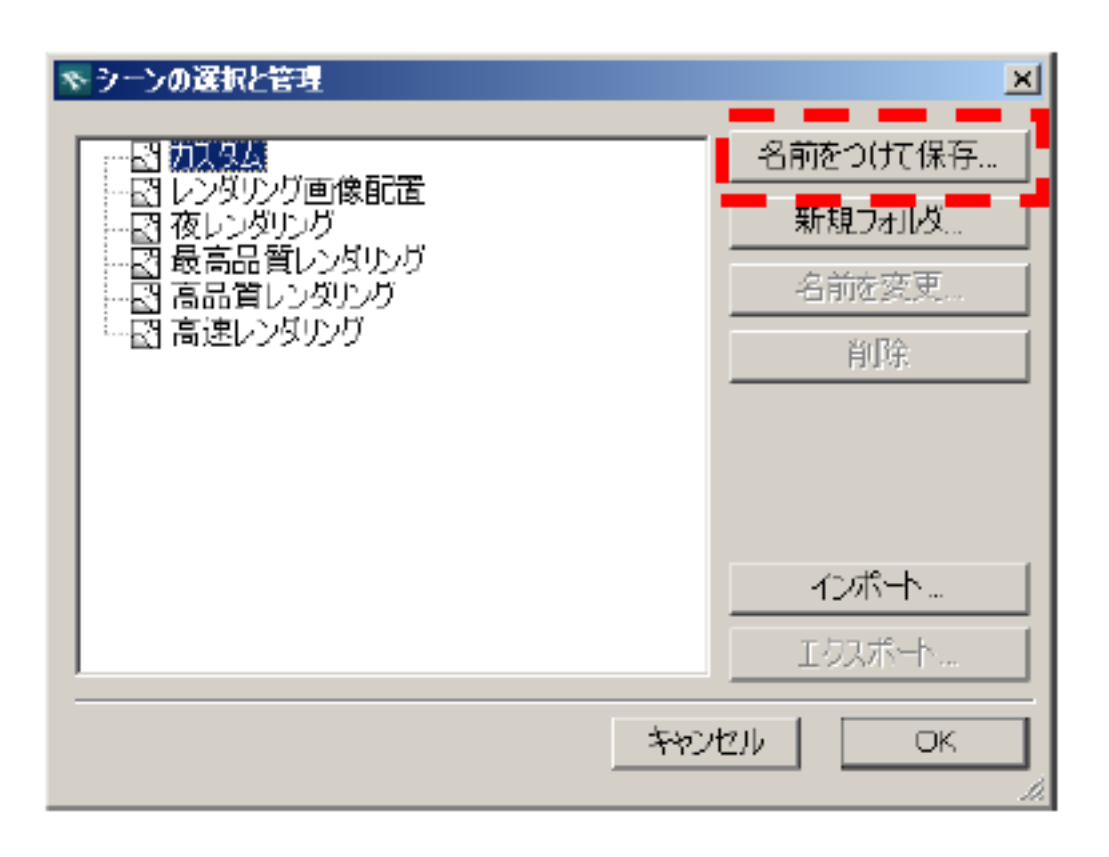

 $5.$ 

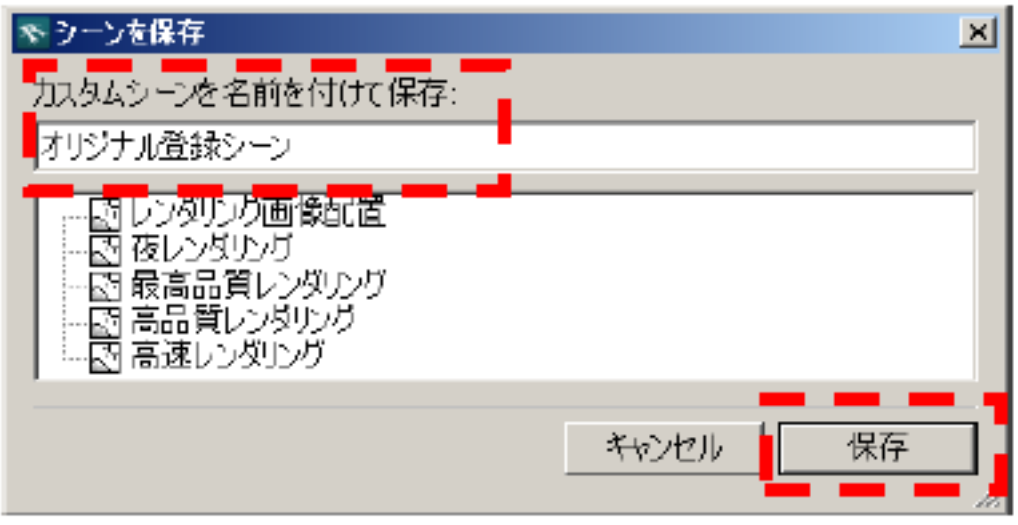

 $6.$  OK 図面-積算(G) ヘルプ(H) تنوا H  $\alpha$  $\Xi$ da. ۳ || 高速レンタリング  $\frac{1}{2}$  and  $\frac{1}{2}$ 龖 高品質レンタリング 3 最高品質レンダリング || 夜レンタリング [5] レンタリング画像配置 オリジナル登録シーン

 $\mathsf{pln}\xspace\colon\mathsf{Pln}\xspace\to\mathsf{Pln}\xspace\mathsf{Pln}\xspace\to\mathsf{Pln}\xspace\mathsf{Pln}\xspace\mathsf{Pln}\xspace\to\mathsf{Pln}\xspace\mathsf{Pln}\xspace\mathsf{Pl$ 

**NIKCAD8** 

一意的なソリューション ID: #1656

 $: 2020 - 04 - 21$  14:45

製作者: 大木本